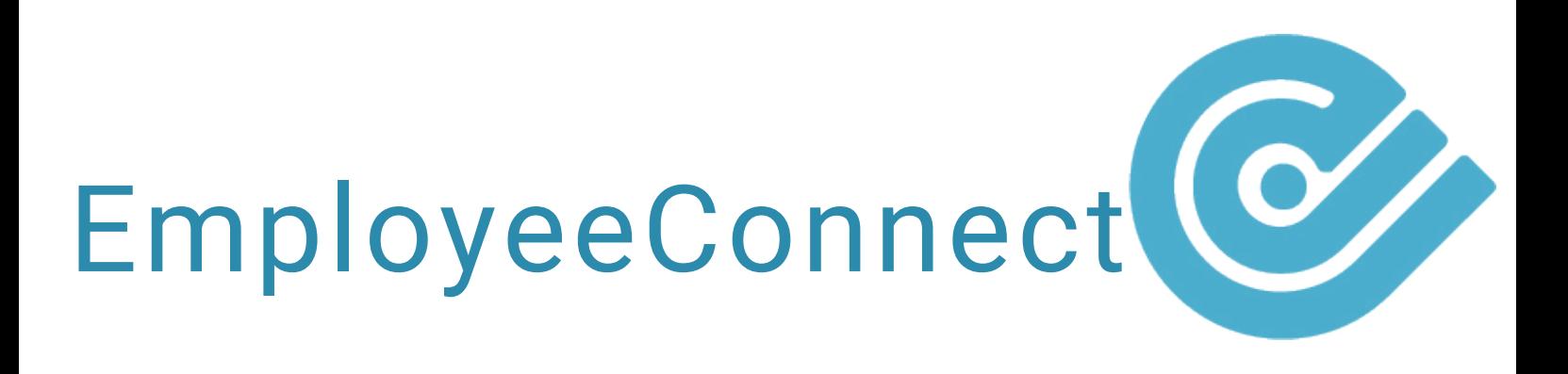

## HOW TO: CREATE REGIONS

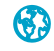

## Regions

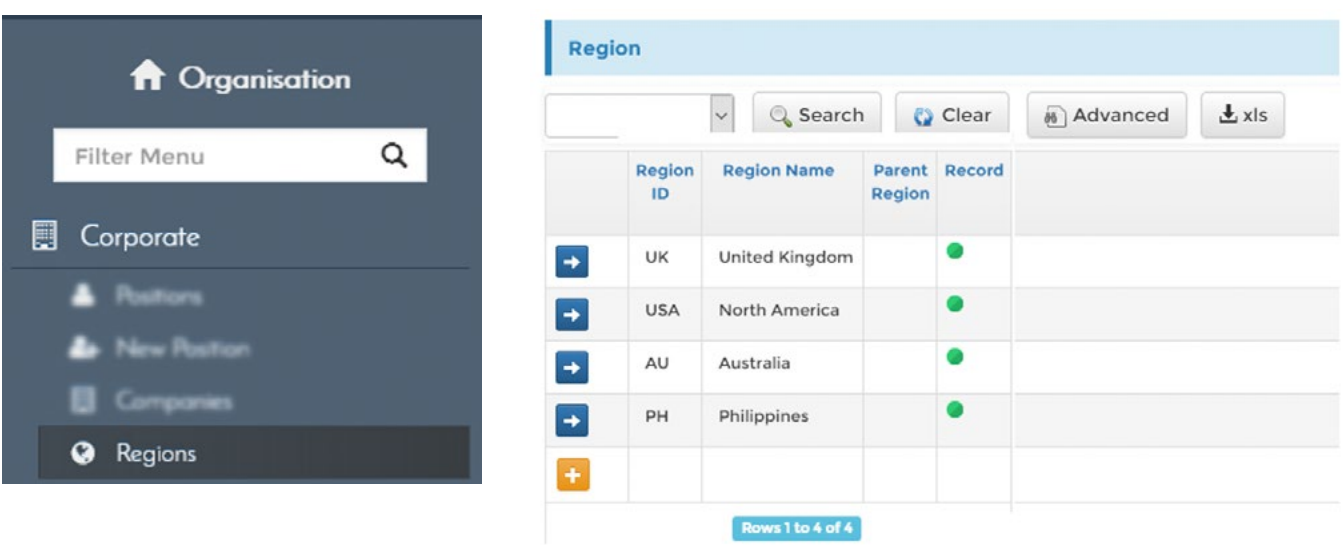

Click the Region link to open the Region report, which allows you to modify or create new Regions.

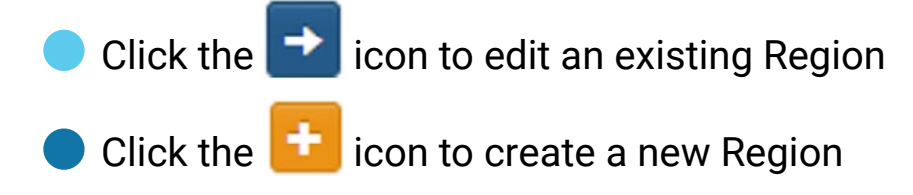

Note: To prevent errors, make sure the Region ID is unique.

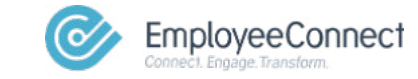